According to mla style on each page of the research paper precede the page number [>>>CLICK](http://91.201.243.202/enter/site.php?sid=9) [HERE<<<](http://91.201.243.202/enter/site.php?sid=9)

According to mla style on each page of the research paper precede the page number

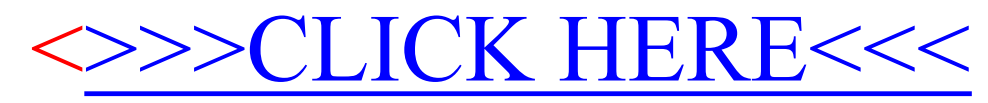